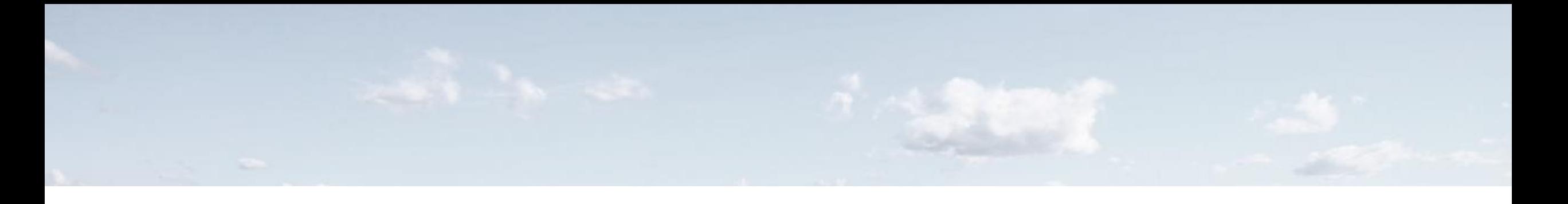

### VISUALIZING CUMULATIVE CANCER RISK FROM AIR TOXINS

Using R and Leaflet to create an interactive map to explore cancer risk from air toxins in Oregon

Meenakshi Rao Oregon DEQ meenakshi.rao@deq.state.or.us

Presentation to NACAA Air Toxics Committee 5th Aug 2021

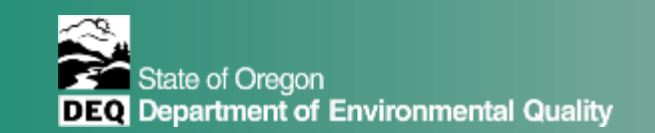

### BACKGROUND

WHAT IS THE NEED FOR THE VISUALIZATION?

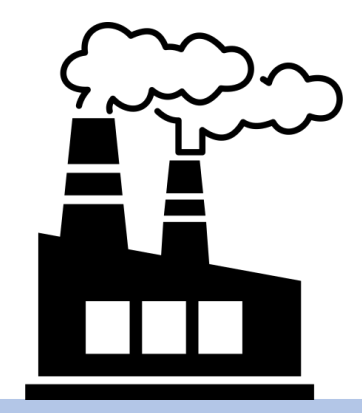

#### **Division 245 Cleaner Air Oregon Program**

Regulates industrial sources of toxic air contaminants

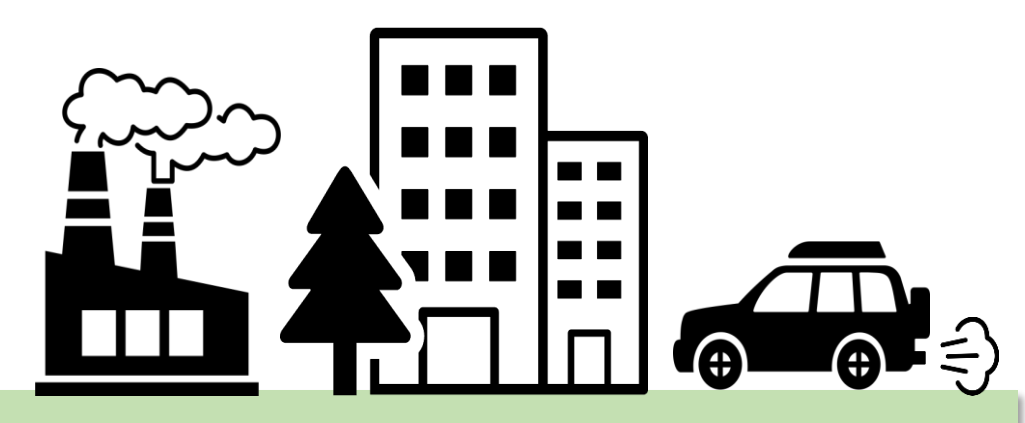

#### **Division 246 Oregon State Air Toxics Program**

Assesses impact of toxic air contaminants from all sources

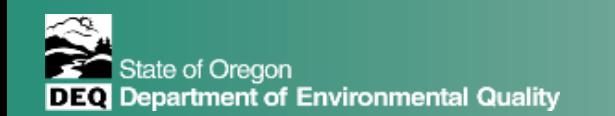

## CHALLENGE

MAKING NATA 2014 DATA ACCESSIBLE

- $\square$  Data/analysis challenges  $\Box$  OR-specific risk (ambient concentrations, OR TRVs)
- Q Communication challenges
	- □ Accessible
	- D Local/relevant
	- $\Box$  Interesting

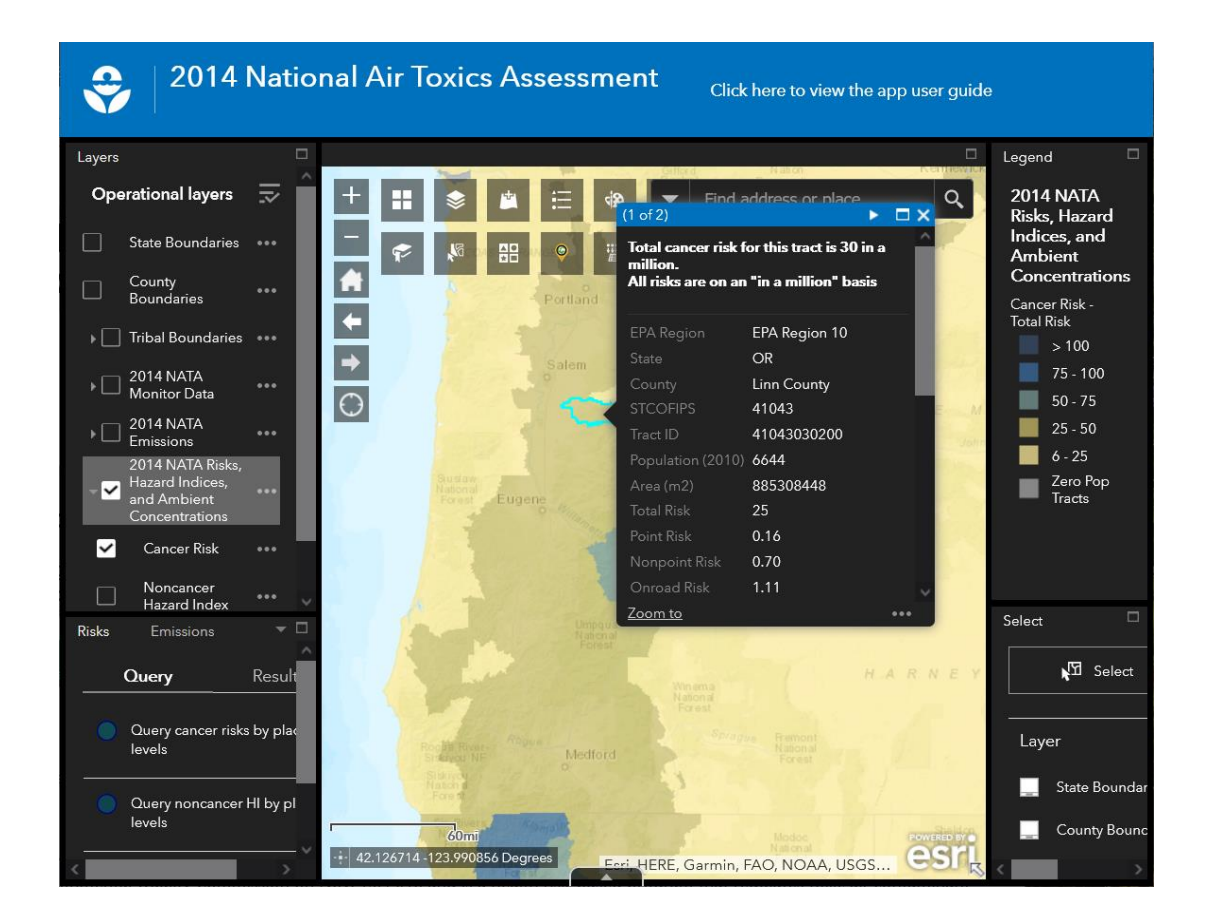

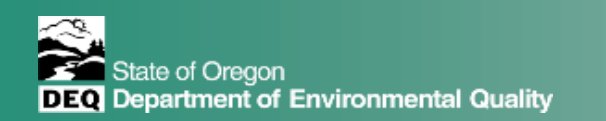

# DATA CHALLENGE

CALCULATING OR -SPECIFIC RISK

- **D** Ambient concentrations vs. exposure concentrations
- □ OR specific standards
- □ Fairly straightforward in R:
- $\Box$  iterate through list of air toxins
- $\Box$  divide the ambient concentration by reference values (TRV) for that air toxin
- □ Bind the rows together (for R code, see slide at end of deck)

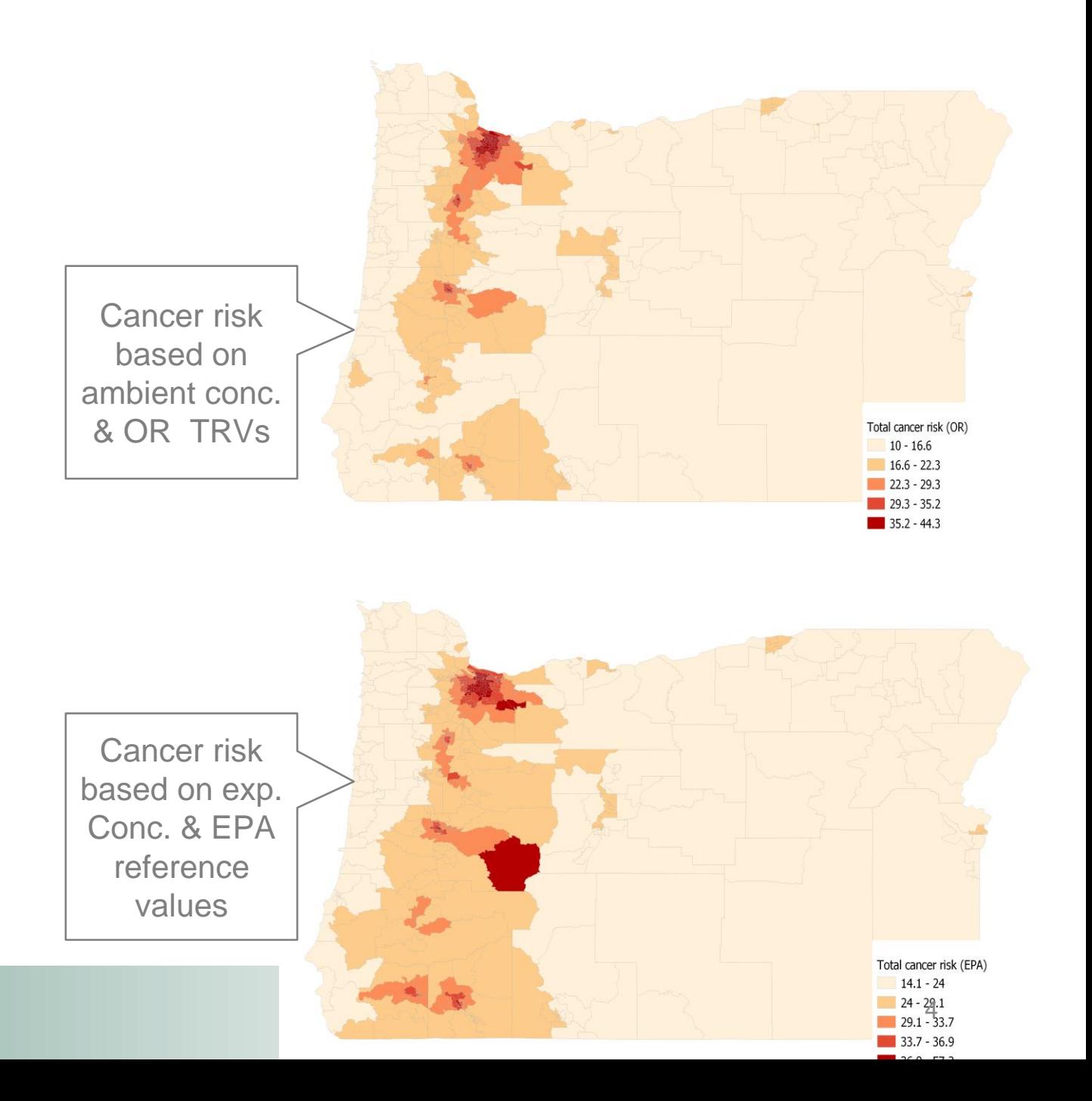

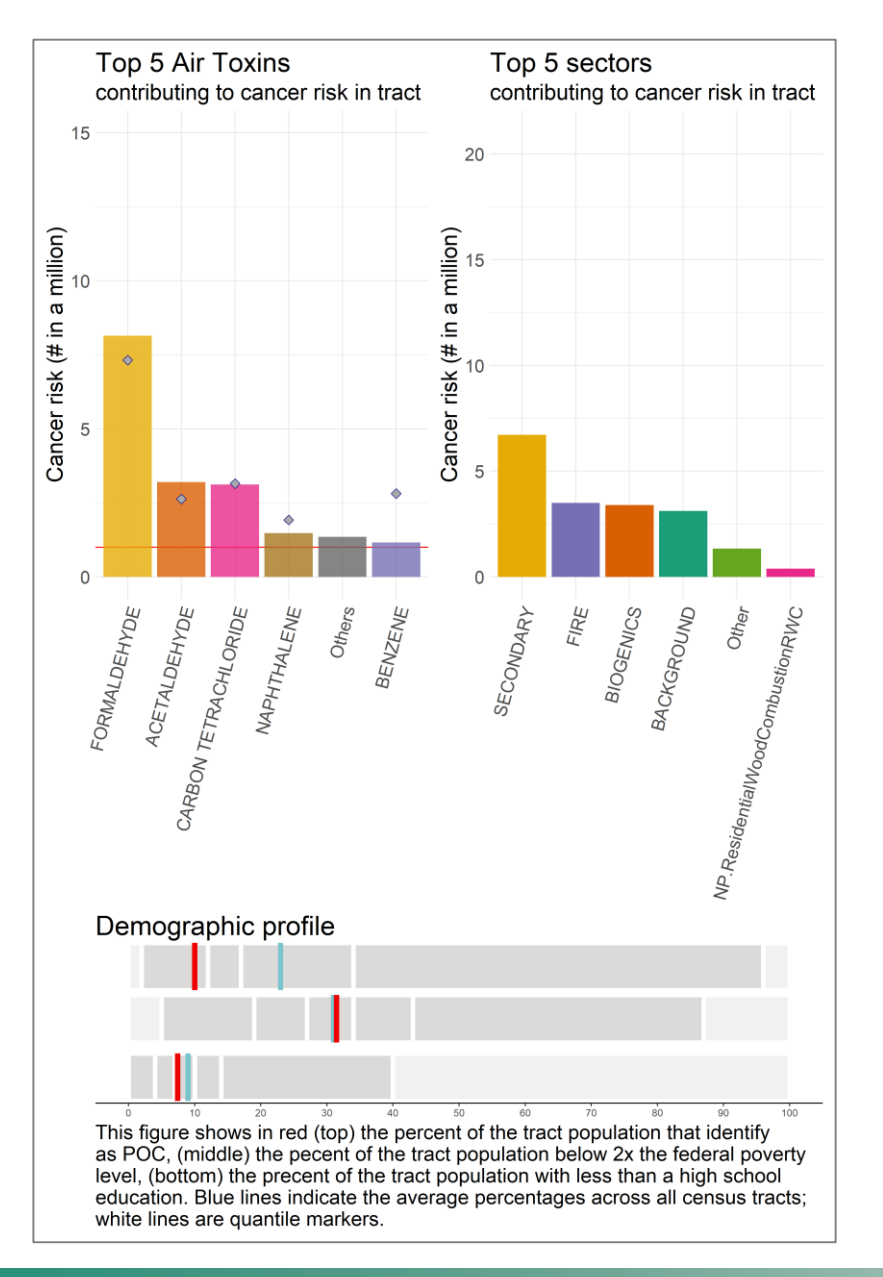

## COMMUNICATION CHALLENGE

IDENTIFYING RELEVANT DATA & MAKING IT ACCESSIBLE

#### Making information accessible

- □ focus on top five air toxins
- focus on top five sectors

#### Making information local & relevant

- □ create census tract specific information
- □ add socio-demographic variables
- $\Box$  add comparison to state-wide averages

For R code to extract the top 5 air toxins contributing to cancer risk in the tract, see slide at end of deck

# PUTTING IT ALL TOGETHER

INTERACTIVE MAP WITH TRACT-SPECIFIC DATA VISUALIZATION

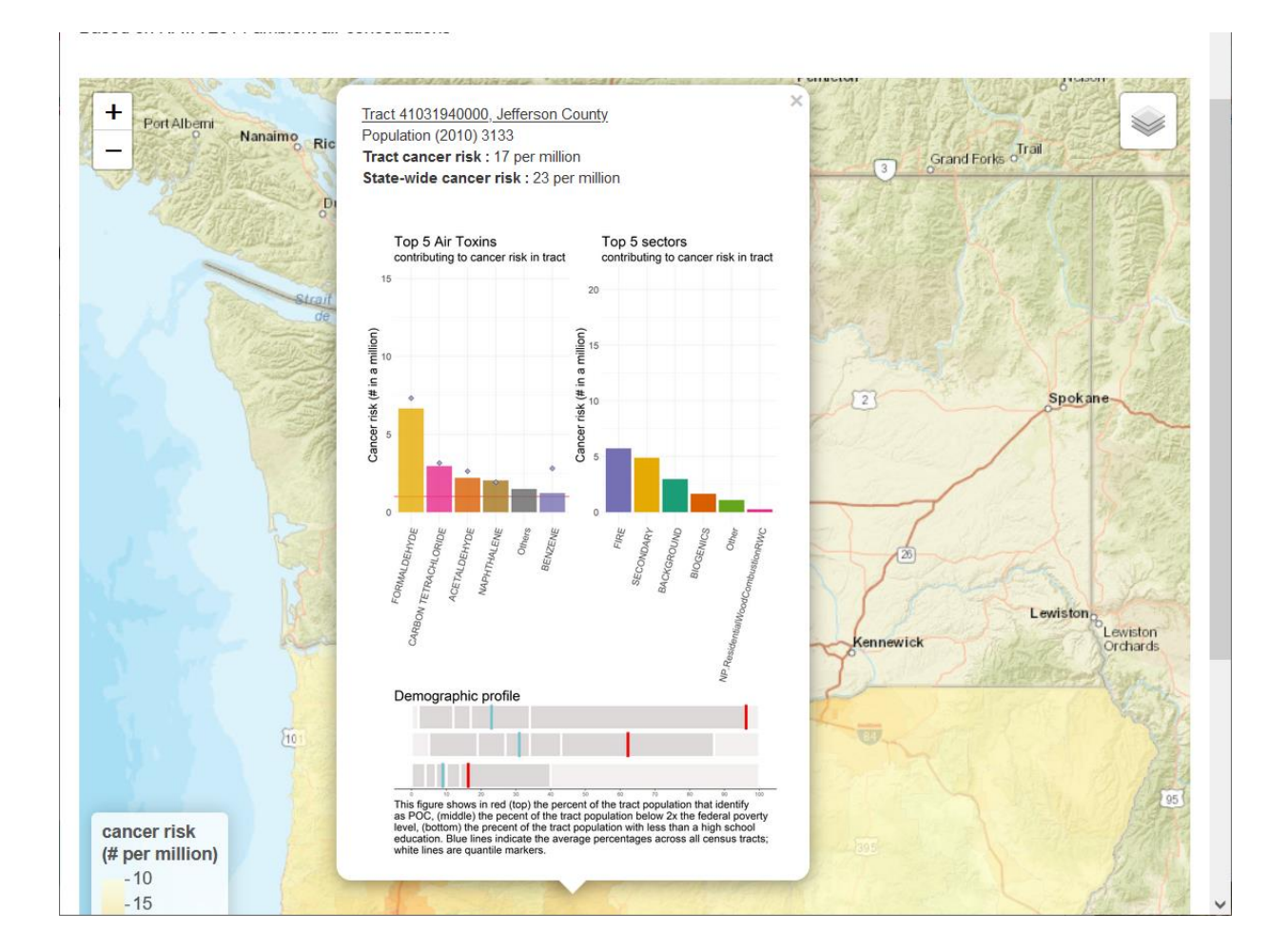

- R packages used:
- n rgdal
- **u** leaflet
- **<u>a</u>** leafpop
- $\Box$  tidycensus
- n patchwork

Map created using RMarkdown, and "published" to DEQ's Connect Server

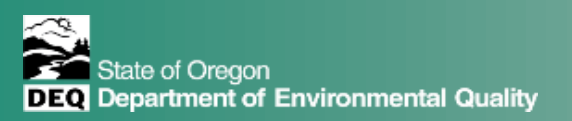

### **DEMO OF INTERACTIVE MAP**

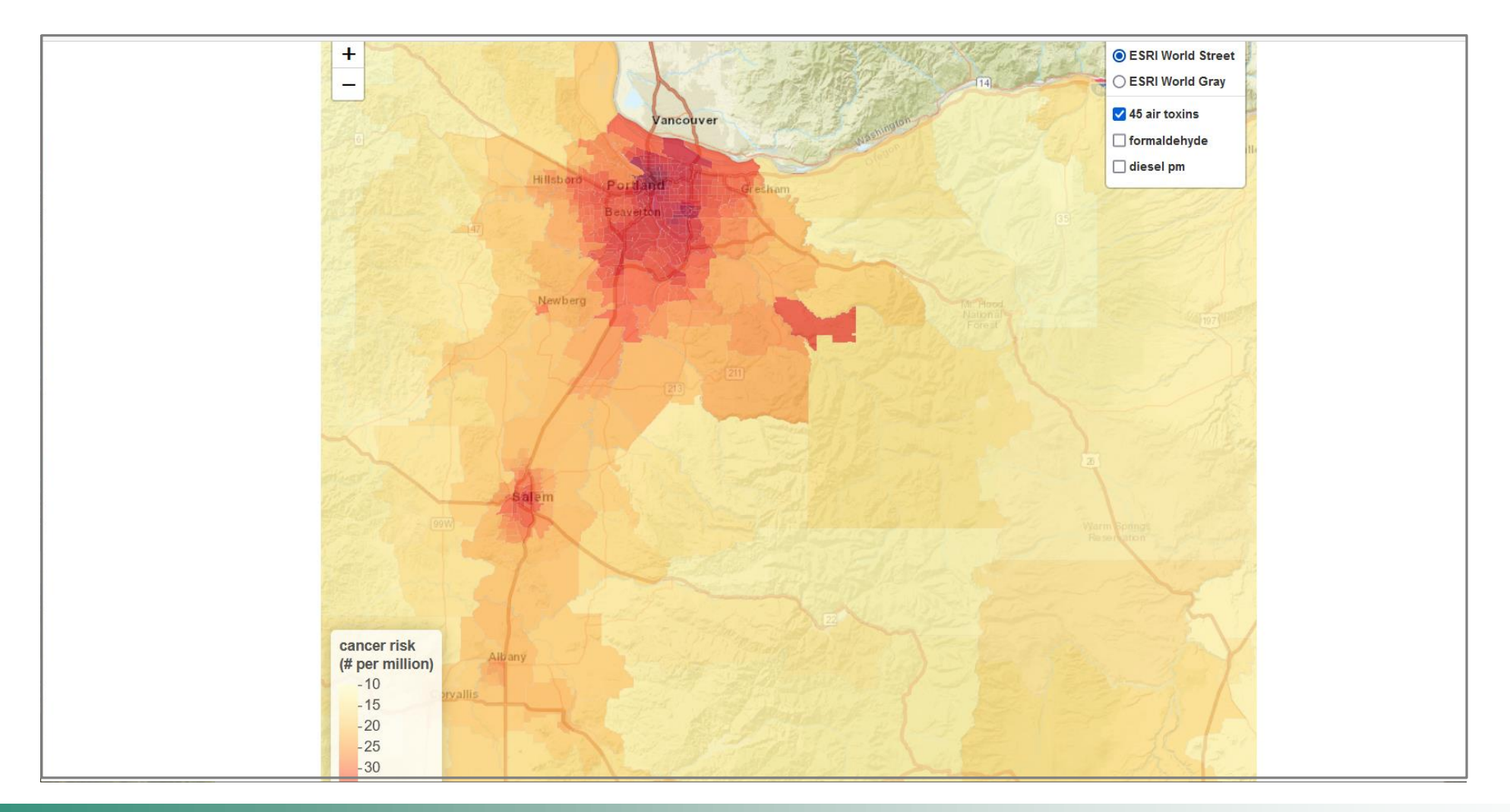

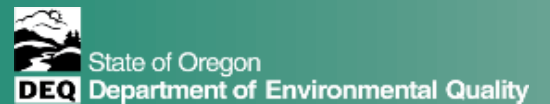

# NEXT STEPS

BUT... IS THIS WHAT USERS WANT?

### Feedback from community members & advocacy groups

- $\Box$  accessible?
- $\Box$  relevant?
- $\Box$  interesting?
- $\Box$  useful background for providing input on upcoming rule updates?

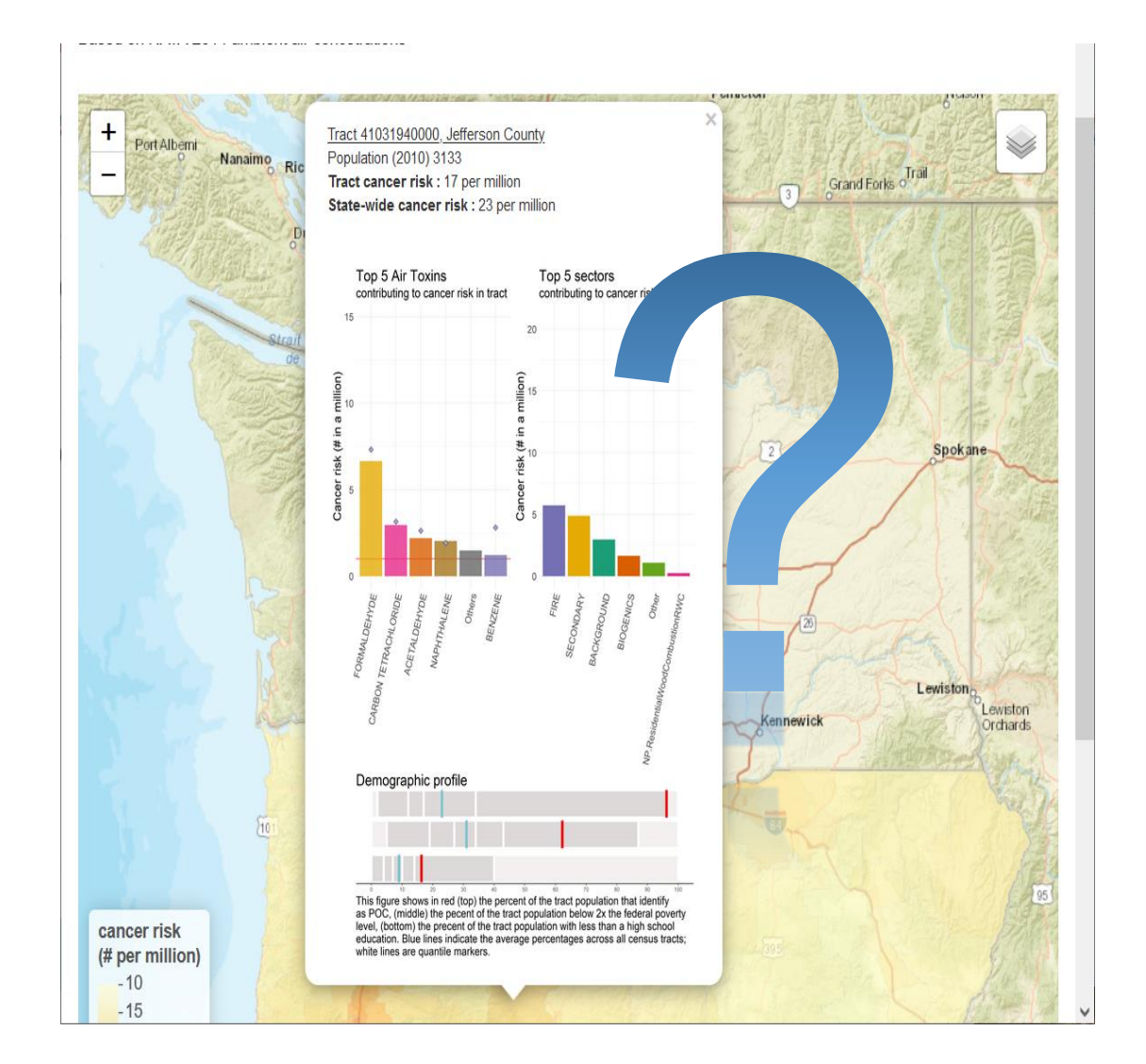

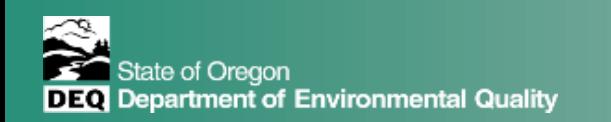

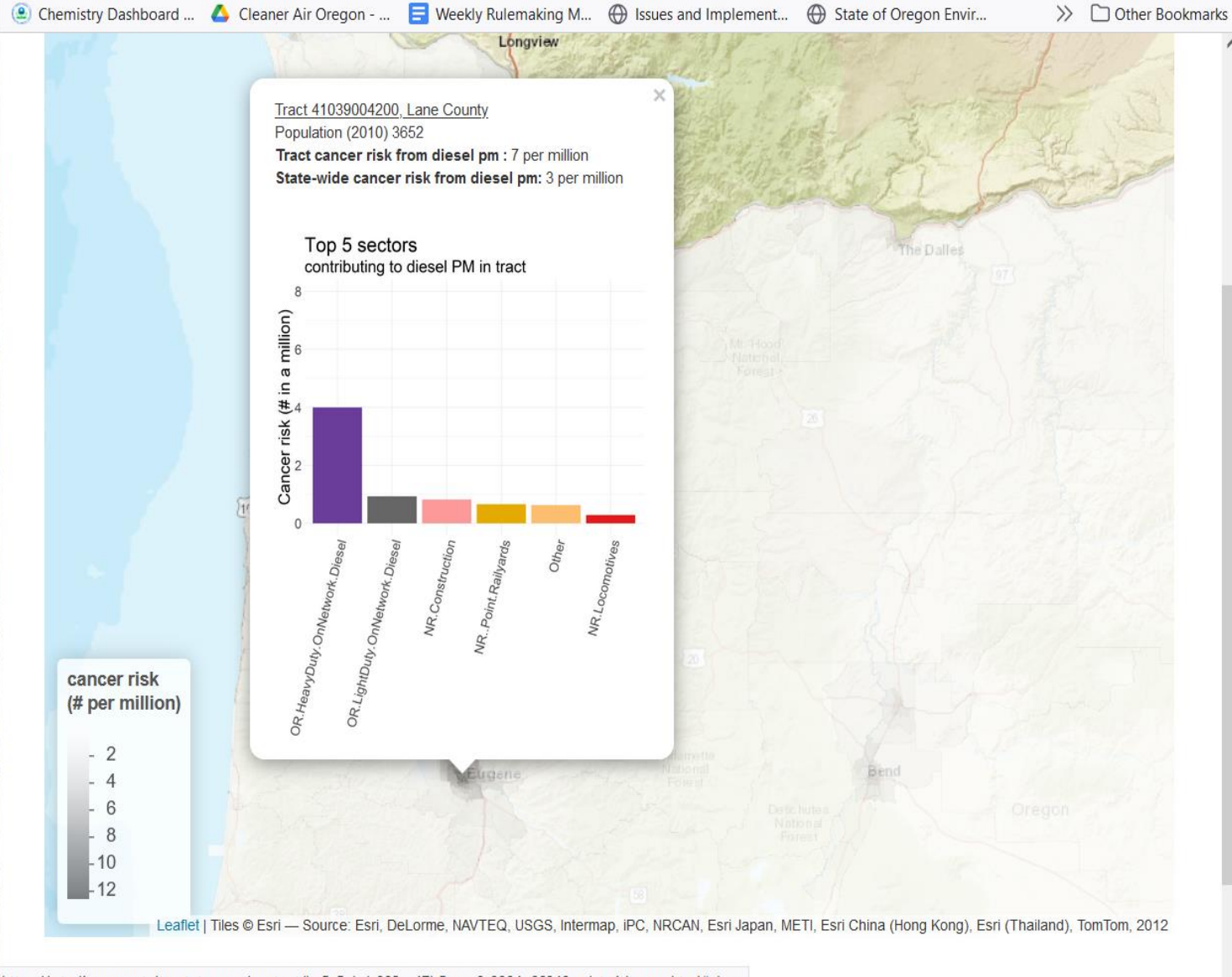

### **DISCUSSION**

QUESTIONS... FEEDBACK... SUGGESTIONS...

#### meenakshi.rao@deq.state.or.us

https://rstudioconnect.deq.state.or.us/content/bc5c5ebd-002e-47b5-aaa0-9984e66948ae/at\_risk\_map.html#close

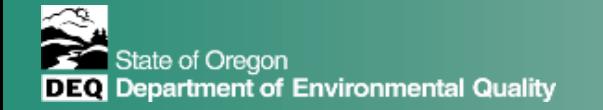

## DATA CHALLENGE

CALCULATING OR-SPECIFIC RISK

### A "mere" matter of R programming!

```
# calculate cancer risk based on Oregon TRV cancer risk
len <- length(ure_trv$nata.name) ## ure_trv holds OR TRVs
or_ris <- ris[FALSE, 1:46] ## create an empty dataframe with same columns as NATA risk
for (i in 1:len) {
 if (!is.na(ure trv$trv can1 ugm.3[i])) {
  at_exp <- exp %>% filter(Pollutant.Name == ure_trv$nata.name[i]) %>%
           filter(FIPS*10^6 != Tract) ## filter out state and county summary rows from ambient conc dataframe
  at_ris <- ris[, 1:46] %>% filter(Pollutant.Name == ure_trv$nata.name[i]) %>%
               filter(FIPS*10^6 != Tract) ## filter out state and county summary rows from risk dataframe
  at ris[, 8:46] <- 0 ## set risk from sectors to 0 – ready to be filled in by OR-specific values
  at_ris[, 8:46] <- at_exp[, 8:46]/ure_trv$trv_can1_ugm.3[i] ## calculate the risk
  or ris <- rbind(or ris, at ris) \# bind rows for each air toxin to the or-ris dataframe
  print(paste(as.character(i), ure_trv$nata.name[i])) ## print air toxin just completed
  } 
}
## add 'pahpom' to the or_ris table (special case)
pah_ris <- ris[, 1:46] %>% filter(Pollutant.Name == "PAHPOM") %>%
filter(FIPS*10^6 != Tract)
or_ris <- rbind(or_ris, pah_ris)
```
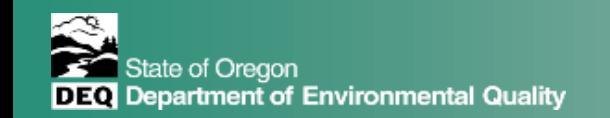

### **ACCESSIBILITY**

IDENTIFYING TOP FIVE TOXINS

```
# extract top five air toxins contributing to cancer risk for each census tract
yat <- at_all %>% group_by(Tract) %>% 
   arrange(desc(Total.Cancer.Risk..per.million.)) %>% 
   slice(1:5) %>%
   select("Tract", "County", "Population", "Pollutant.Name", "Total.Cancer.Risk..per.million.")
colnames(yat) <- c("Tract", "County", "Population", "Air.Toxin", "Cancer.Risk")
```

```
# for each tract, create a "Others" category, summing up cancer risk from remaining air toxins 
yato <- at_all %>% group_by(Tract) %>% 
           arrange(desc(Total.Cancer.Risk..per.million.)) %>% 
           slice(6:n()) %>%
           summarize(Country = first(Country),Population = first(Population),
                 Air.Toxin = "Others",
                 Cancer.Risk = sum(Total.Cancer.Risk..per.million., na.rm = TRUE)) 
# combine the two data frames
yat <- bind_rows(yat, yato)
yat \leq- merge(yat, st_avg, by.x = "Air.Toxin", by.y = "Pollutant.Name", all.x = TRUE)
```
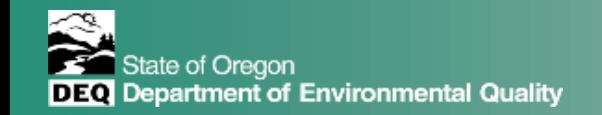